## **[Ogłoszenie o konkursie dla](https://rpo.dolnyslask.pl/ogloszenie-o-konkursie-dla-poddzialania-1-3-1-c2-doradztwo-dla-msp-projekty-grantowe-iob-konkurs-horyzontalny-osi/) [poddziałania 1.3.1 C2](https://rpo.dolnyslask.pl/ogloszenie-o-konkursie-dla-poddzialania-1-3-1-c2-doradztwo-dla-msp-projekty-grantowe-iob-konkurs-horyzontalny-osi/) [Doradztwo dla MSP – projekty](https://rpo.dolnyslask.pl/ogloszenie-o-konkursie-dla-poddzialania-1-3-1-c2-doradztwo-dla-msp-projekty-grantowe-iob-konkurs-horyzontalny-osi/) [grantowe IOB \(konkurs](https://rpo.dolnyslask.pl/ogloszenie-o-konkursie-dla-poddzialania-1-3-1-c2-doradztwo-dla-msp-projekty-grantowe-iob-konkurs-horyzontalny-osi/) [horyzontalny OSI\)](https://rpo.dolnyslask.pl/ogloszenie-o-konkursie-dla-poddzialania-1-3-1-c2-doradztwo-dla-msp-projekty-grantowe-iob-konkurs-horyzontalny-osi/)**

Dolnośląska Instytucja Pośrednicząca ogłosiła nabór wniosków o dofinansowanie realizacji projektów w ramach poddziałania 1.3.1 C2 Doradztwo dla MSP – projekty grantowe IOB (konkurs horyzontalny OSI).

Szczegółowe informacje oraz niezbędna dokumentacja dostępna jest w serwisie [Dolnośląskiej Instytucji Pośredniczącej.](http://dip.dolnyslask.pl/skorzystaj/zobacz-ogloszenia-i-wyniki-naborow-wnioskow/489-1-3-1-c2-doradztwo-dla-msp-projekty-grantowe-iob-konkurs-horyzontalny-osi.html)

# **[Ogłoszenie o konkursie dla](https://rpo.dolnyslask.pl/ogloszenie-o-konkursie-dla-poddzialania-1-2-2-c-b-uslugi-dla-przedsiebiorstw-bon-na-innowacje-konkurs-zit-wrof/) [poddziałania 1.2.2 C.b Usługi](https://rpo.dolnyslask.pl/ogloszenie-o-konkursie-dla-poddzialania-1-2-2-c-b-uslugi-dla-przedsiebiorstw-bon-na-innowacje-konkurs-zit-wrof/)** [dla przedsiębiorstw – "Bon na](https://rpo.dolnyslask.pl/ogloszenie-o-konkursie-dla-poddzialania-1-2-2-c-b-uslugi-dla-przedsiebiorstw-bon-na-innowacje-konkurs-zit-wrof/) **[innowację" \(konkurs ZIT WrOF\)](https://rpo.dolnyslask.pl/ogloszenie-o-konkursie-dla-poddzialania-1-2-2-c-b-uslugi-dla-przedsiebiorstw-bon-na-innowacje-konkurs-zit-wrof/)**

Dolnośląska Instytucja Pośrednicząca ogłosiła nabór wniosków o dofinansowanie realizacji projektów w ramach poddziałania  $1.2.2$  C.b Usługi dla przedsiębiorstw – "Bon na innowację" (konkurs ZIT WrOF).

Szczegółowe informacje oraz niezbędna dokumentacja dostępna jest w serwisie [Dolnośląskiej Instytucji Pośredniczącej.](http://dip.dolnyslask.pl/skorzystaj/zobacz-ogloszenia-i-wyniki-naborow-wnioskow/496-1-2-2-c-b-uslugi-dla-przedsiebiorstw-bon-na-innowacje-konkurs-zit-wrof.html)

## **[Ogłoszenie o konkursie dla](https://rpo.dolnyslask.pl/ogloszenie-o-konkursie-dla-poddzialania-1-2-1-c-b-uslugi-dla-przedsiebiorstw-bon-na-innowacje-konkurs-horyzontalny/) [poddziałania 1.2.1 C.b Usługi](https://rpo.dolnyslask.pl/ogloszenie-o-konkursie-dla-poddzialania-1-2-1-c-b-uslugi-dla-przedsiebiorstw-bon-na-innowacje-konkurs-horyzontalny/)** [dla przedsiębiorstw – "Bon na](https://rpo.dolnyslask.pl/ogloszenie-o-konkursie-dla-poddzialania-1-2-1-c-b-uslugi-dla-przedsiebiorstw-bon-na-innowacje-konkurs-horyzontalny/) **[innowację" \(konkurs](https://rpo.dolnyslask.pl/ogloszenie-o-konkursie-dla-poddzialania-1-2-1-c-b-uslugi-dla-przedsiebiorstw-bon-na-innowacje-konkurs-horyzontalny/) [horyzontalny\)](https://rpo.dolnyslask.pl/ogloszenie-o-konkursie-dla-poddzialania-1-2-1-c-b-uslugi-dla-przedsiebiorstw-bon-na-innowacje-konkurs-horyzontalny/)**

Dolnośląska Instytucja Pośrednicząca ogłosiła nabór wniosków o dofinansowanie realizacji projektów w ramach poddziałania  $1.2.1$  C.b Usługi dla przedsiębiorstw – "Bon na innowację" (konkurs horyzontalny).

Szczegółowe informacje oraz niezbędna dokumentacja dostępna jest w serwisie [Dolnośląskiej Instytucji Pośredniczącej.](http://dip.dolnyslask.pl/skorzystaj/zobacz-ogloszenia-i-wyniki-naborow-wnioskow/495-1-2-c-b-uslugi-dla-przedsiebiorstw-bon-na-innowacje-konkurs-horyzontalny.html)

### **[Wybór projektów w trybie](https://rpo.dolnyslask.pl/wybor-projektow-w-trybie-konkursowym-do-dofinansowania-w-ramach-naboru-nr-rpds-10-01-03-iz-00-02-11816/) [konkursowym do dofinansowania](https://rpo.dolnyslask.pl/wybor-projektow-w-trybie-konkursowym-do-dofinansowania-w-ramach-naboru-nr-rpds-10-01-03-iz-00-02-11816/)**

### **[w ramach naboru nr](https://rpo.dolnyslask.pl/wybor-projektow-w-trybie-konkursowym-do-dofinansowania-w-ramach-naboru-nr-rpds-10-01-03-iz-00-02-11816/) [RPDS.10.01.03-IZ.00-02-118/16](https://rpo.dolnyslask.pl/wybor-projektow-w-trybie-konkursowym-do-dofinansowania-w-ramach-naboru-nr-rpds-10-01-03-iz-00-02-11816/)**

18 października 2016 r. Zarząd Województwa Dolnośląskiego, pełniący rolę Instytucji Zarządzającej Regionalnym Programem Operacyjnym Województwa Dolnośląskiego 2014-2020, podjął uchwałę nr 2863/V/16 w sprawie wyboru projektów w trybie konkursowym do dofinansowania ze środków Europejskiego Funduszu Społecznego w ramach Regionalnego Programu Operacyjnego Województwa Dolnośląskiego 2014-2020 dla **Osi Priorytetowej 10 Edukacja, Działania 10.1 Zapewnienie równego dostępu do wysokiej jakości edukacji przedszkolnej, Poddziałania 10.1.3 pn.: Zapewnienie równego dostępu do wysokiej jakości edukacji przedszkolnej** *–* **ZIT AJ.**

Do dofinansowania zostały wybrane **4** projekty, których całkowita wartość wynosi **2 435 176,86 zł**, natomiast wartość dofinansowania wynosi **2 157 993,04 zł.**

- [Lista projektów wybranych do dofinansowania w ramach](http://rpo.dolnyslask.pl/wp-content/uploads/2016/10/Lista-projektów-wybranych-do-dofinansowania_nabór_RPDS.10.01.03-IZ.00-02-118_16.pdf) [naboru RPDS.10.01.03-IZ.00-02-118\\_16](http://rpo.dolnyslask.pl/wp-content/uploads/2016/10/Lista-projektów-wybranych-do-dofinansowania_nabór_RPDS.10.01.03-IZ.00-02-118_16.pdf)
- [skład KOP dla naboru RPDS.10.01.03-IZ.00-02-118 16](http://rpo.dolnyslask.pl/wp-content/uploads/2016/10/skład-KOP_nabór_RPDS.10.01.03-IZ.00-02-118_16.pdf)

Lista projektów, które spełniły kryteria wyboru projektów i uzyskały wymaganą liczbę punktów oraz informacja o składzie Komisji Oceny Projektów powołanej dla oceny spełnienia kryteriów wyboru projektów złożonych w ramach naboru wniosków o dofinansowanie realizacji projektów ze środków Europejskiego Funduszu Społecznego w ramach Regionalnego Programu Operacyjnego Województwa Dolnośląskiego 2014-2020 dla **Działania 10.1 Zapewnienie równego dostępu do wysokiej jakości** **edukacji przedszkolnej Poddziałania 10.1.3 pn.: Zapewnienie równego dostępu do wysokiej jakości edukacji przedszkolnej** *–* **ZIT AJ** znajduje się ponadto w zakładce z [ogłoszeniem o](http://rpo.dolnyslask.pl/ogloszenie-o-konkursie-w-ramach-poddzialania-10-1-3-zapewnienie-rownego-dostepu-do-wysokiej-jakosci-edukacji-przedszkolnej-zit-aj/) [naborze](http://rpo.dolnyslask.pl/ogloszenie-o-konkursie-w-ramach-poddzialania-10-1-3-zapewnienie-rownego-dostepu-do-wysokiej-jakosci-edukacji-przedszkolnej-zit-aj/).

## **[Ogłoszenie o konkursie w](https://rpo.dolnyslask.pl/ogloszenie-o-konkursie-w-ramach-poddzialania-1-3-4-rozwoj-przedsiebiorczosci-zit-aw-schemat-c2/) [ramach poddziałania 1.3.4](https://rpo.dolnyslask.pl/ogloszenie-o-konkursie-w-ramach-poddzialania-1-3-4-rozwoj-przedsiebiorczosci-zit-aw-schemat-c2/) [Rozwój przedsiębiorczości –](https://rpo.dolnyslask.pl/ogloszenie-o-konkursie-w-ramach-poddzialania-1-3-4-rozwoj-przedsiebiorczosci-zit-aw-schemat-c2/) [ZIT AW \(Schemat C2\)](https://rpo.dolnyslask.pl/ogloszenie-o-konkursie-w-ramach-poddzialania-1-3-4-rozwoj-przedsiebiorczosci-zit-aw-schemat-c2/)**

Instytucja Pośrednicząca Aglomeracji Wałbrzyskiej ogłosiła nabór wniosków o dofinansowanie realizacji projektów w ramach poddziałania 1.3.4 Rozwój przedsiębiorczości – ZIT AW (Schemat  $C2$ ).

Szczegółowe informacje oraz niezbędna dokumentacja dostępna jest w serwisie [Instytucji Pośredniczącej Aglomeracji](http://www.ipaw.walbrzych.eu/skorzystaj-z-programu/ogloszenia-i-wyniki-naborow-wnioskow/poddzialanie-1-3-4-rozwoj-przedsiebiorczosci-zit-aw-schemat-c2-doradztwo-dla-msp-projekty-grantowe-iob/) [Wałbrzyskiej.](http://www.ipaw.walbrzych.eu/skorzystaj-z-programu/ogloszenia-i-wyniki-naborow-wnioskow/poddzialanie-1-3-4-rozwoj-przedsiebiorczosci-zit-aw-schemat-c2-doradztwo-dla-msp-projekty-grantowe-iob/)

### **[Ogłoszenie o konkursie w](https://rpo.dolnyslask.pl/ogloszenie-o-konkursie-w-ramach-dzialania-4-1-a-gospodarka-odpadami/) [ramach działania 4.1 A](https://rpo.dolnyslask.pl/ogloszenie-o-konkursie-w-ramach-dzialania-4-1-a-gospodarka-odpadami/)**

### **[Gospodarka odpadami](https://rpo.dolnyslask.pl/ogloszenie-o-konkursie-w-ramach-dzialania-4-1-a-gospodarka-odpadami/)**

#### **Etapy weryfikacji:**

[Lista projektów, które spełniły kryteria wyboru projektów i](http://rpo.dolnyslask.pl/wp-content/uploads/2017/04/Lista-projektów-które-spełniły-kryteria-wyboru-projektów-i-uzyskały-kolejno-najwiekszą-liczbe-pkt.-z-wyróznieniem-projektów-wyb.pdf) [uzyskały kolejno największą liczbę punktów, z wyróżnieniem](http://rpo.dolnyslask.pl/wp-content/uploads/2017/04/Lista-projektów-które-spełniły-kryteria-wyboru-projektów-i-uzyskały-kolejno-najwiekszą-liczbe-pkt.-z-wyróznieniem-projektów-wyb.pdf) [projektów wybranych do dofinansowania w ramach](http://rpo.dolnyslask.pl/wp-content/uploads/2017/04/Lista-projektów-które-spełniły-kryteria-wyboru-projektów-i-uzyskały-kolejno-najwiekszą-liczbe-pkt.-z-wyróznieniem-projektów-wyb.pdf) [naboru RPDS.04.01.00-IZ.00-02-188/16](http://rpo.dolnyslask.pl/wp-content/uploads/2017/04/Lista-projektów-które-spełniły-kryteria-wyboru-projektów-i-uzyskały-kolejno-najwiekszą-liczbe-pkt.-z-wyróznieniem-projektów-wyb.pdf)

[Regulamin pracy KOP](http://rpo.dolnyslask.pl/wp-content/uploads/2017/04/Regulamin-KOP-IZ-RPO-WD1.pdf)

[Skład Komisji Oceny Projektów](http://rpo.dolnyslask.pl/wp-content/uploads/2017/04/Skład-Komisji-Oceny-Projektów1.pdf)

[Lista projektów skierowanych do oceny merytorycznej w ramach](http://rpo.dolnyslask.pl/wp-content/uploads/2017/02/Kopia-Kopia-Lista-proj-skierowanych-do-oceny-meryt-4.1-188.pdf) [naboru RPDS.04.01.00-IZ.00-02-188/16](http://rpo.dolnyslask.pl/wp-content/uploads/2017/02/Kopia-Kopia-Lista-proj-skierowanych-do-oceny-meryt-4.1-188.pdf)

[Lista projektów złożonych w ramach konkursu nr](http://rpo.dolnyslask.pl/wp-content/uploads/2016/12/Lista-projektów-zlożonych-4.1-188.pdf) [RPDS.04.01.00.00-IZ.00-02-188/16 – 19.12.2016](http://rpo.dolnyslask.pl/wp-content/uploads/2016/12/Lista-projektów-zlożonych-4.1-188.pdf)

Ogłoszenie o konkursie nr RPDS.04.01.00-IZ.00-02-188/16 dla działania 4.1 A Gospodarka odpadami.

### **[Komunikaty](#page--1-0)**

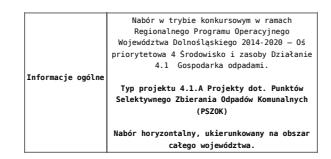

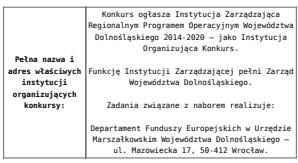

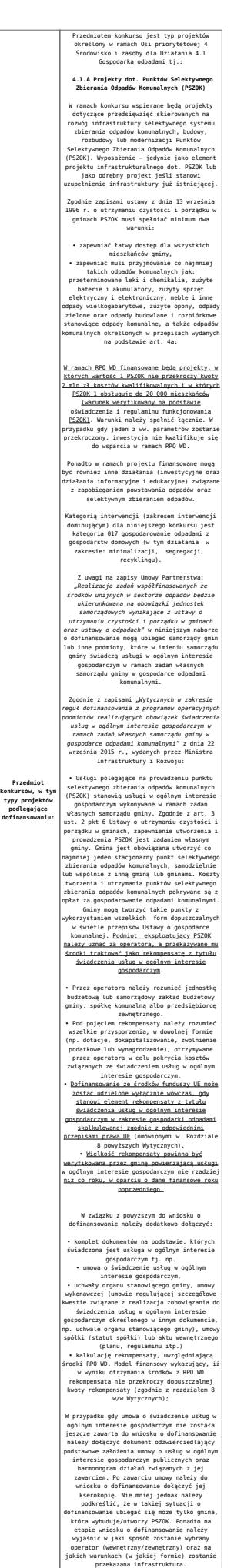

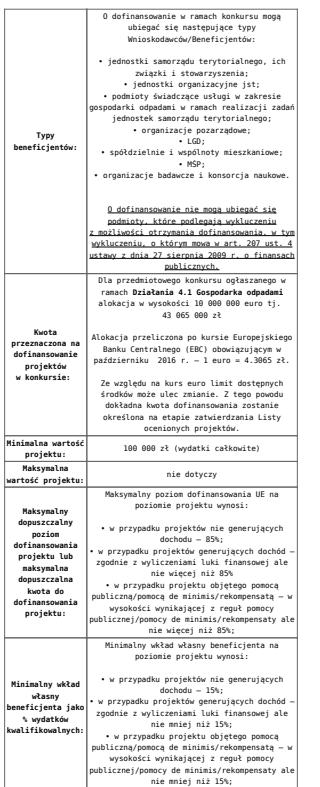

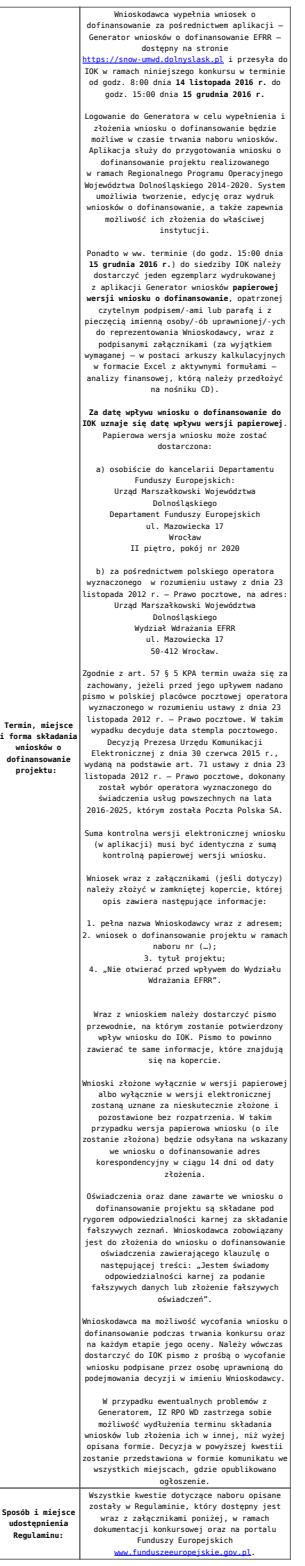

#### **Dokumentacja konkursowa:**

- [Ogłoszenie o naborze 4.1A od 21.11.2016](http://rpo.dolnyslask.pl/wp-content/uploads/2016/11/Ogłoszenie-o-naborze-4.1A-od-21.11.2016.docx)
- [Ogłoszenie o naborze 4.1A śledź zmiany od 21.11.2016](http://rpo.dolnyslask.pl/wp-content/uploads/2016/11/Ogłoszenie-o-naborze-4.1A-śledź-zmiany-od-21.11.2016.docx)
- [Ogłoszenie o naborze 4.1A wersja archiwalna do](http://rpo.dolnyslask.pl/wp-content/uploads/2016/10/Ogłoszenie-o-naborze-4.1A.docx)

[20.11.2016](http://rpo.dolnyslask.pl/wp-content/uploads/2016/10/Ogłoszenie-o-naborze-4.1A.docx)

- [Załącznik nr 1 do Uchwały Regulamin 4.1A po zmianach](http://rpo.dolnyslask.pl/wp-content/uploads/2016/11/Załącznik-nr-1-do-Uchwały-Regulamin-4.1A-po-zmianach-od-21.11.2016.docx) [– od 21.11.2016](http://rpo.dolnyslask.pl/wp-content/uploads/2016/11/Załącznik-nr-1-do-Uchwały-Regulamin-4.1A-po-zmianach-od-21.11.2016.docx)
- [Załącznik nr 1 do Uchwały Regulamin 4.1A śledź](http://rpo.dolnyslask.pl/wp-content/uploads/2016/11/Załącznik-nr-1-do-Uchwały-Regulamin-4.1A-śledz-zmiany-od-21.11.2016.docx) [zmiany – od 21.11.2016](http://rpo.dolnyslask.pl/wp-content/uploads/2016/11/Załącznik-nr-1-do-Uchwały-Regulamin-4.1A-śledz-zmiany-od-21.11.2016.docx)
- [Załącznik nr 1 do Uchwały Regulamin 4.1A wersja](http://rpo.dolnyslask.pl/wp-content/uploads/2016/10/Załącznik-nr-1-do-Uchwały-Regulamin-4.1A.docx) [archiwalna do 20.11.2016](http://rpo.dolnyslask.pl/wp-content/uploads/2016/10/Załącznik-nr-1-do-Uchwały-Regulamin-4.1A.docx)
- [Załącznik nr 1 do Regulaminu Wyciąg z Kryteriów wyboru](http://rpo.dolnyslask.pl/wp-content/uploads/2016/10/Załącznik-nr-1-do-Regulaminu-Wyciąg-z-Kryteriów-wyboru-4.1-A.docx)  $-4.1 A$ 
	- [Załącznik nr 1 do Wyciągu z Kryteriów wyboru –](http://rpo.dolnyslask.pl/wp-content/uploads/2016/10/Załącznik-nr-1-do-Wyciągu-z-Kryteriów-wyboru-poziom-zamożności.xls) [poziom zamożności](http://rpo.dolnyslask.pl/wp-content/uploads/2016/10/Załącznik-nr-1-do-Wyciągu-z-Kryteriów-wyboru-poziom-zamożności.xls)
	- [Załącznik nr 2 do wyciągu z kryteriów –](http://rpo.dolnyslask.pl/wp-content/uploads/2016/10/Załącznik-nr-2-do-wyciągu-z-kryteriów-Zestawienie-gmin-4.1A.docx) [Zestawienie gmin 4.1A](http://rpo.dolnyslask.pl/wp-content/uploads/2016/10/Załącznik-nr-2-do-wyciągu-z-kryteriów-Zestawienie-gmin-4.1A.docx)
	- [Załącznik nr 3 do wyciągu z kryteriów](http://rpo.dolnyslask.pl/wp-content/uploads/2016/10/Załącznik-nr-3-do-wyciągu-z-kryteriów.docx)
- [Załącznik nr 2 do Regulaminu lista wskaźników](http://rpo.dolnyslask.pl/wp-content/uploads/2016/10/Załącznik-nr-2-do-Regulaminu-lista-wskaznikow.docx)
- [Poradnik Realizacja zasady równości szans i](http://rpo.dolnyslask.pl/wp-content/uploads/2016/10/Poradnik-Realizacja-zasady-równości-szans-i-niedyskryminacji-w-tym-dostępności-dla-osób-z-niepełnosprawnościami.pdf) [niedyskryminacji, w tym dostępności dla osób z](http://rpo.dolnyslask.pl/wp-content/uploads/2016/10/Poradnik-Realizacja-zasady-równości-szans-i-niedyskryminacji-w-tym-dostępności-dla-osób-z-niepełnosprawnościami.pdf) [niepełnosprawnościami](http://rpo.dolnyslask.pl/wp-content/uploads/2016/10/Poradnik-Realizacja-zasady-równości-szans-i-niedyskryminacji-w-tym-dostępności-dla-osób-z-niepełnosprawnościami.pdf)
- Wykaz informacji wraz z załącznikami do wniosku
	- [Deklaracja-Natura2000](http://rpo.dolnyslask.pl/wp-content/uploads/2016/10/Deklaracja-Natura20001.doc)
	- Deklaracia RDW
	- [formularz pomoc de minimis \(przedsiębiorstwa\)](http://rpo.dolnyslask.pl/wp-content/uploads/2016/10/formularz-pomoc-de-minimis-przedsiębiorstwa1.xlsx)
	- [formularz wkład niepieniężny częściowa pomoc](http://rpo.dolnyslask.pl/wp-content/uploads/2016/10/formularz-wklad-niepieniezny-częsciowa-pomoc-publiczna1.docx) [publiczna](http://rpo.dolnyslask.pl/wp-content/uploads/2016/10/formularz-wklad-niepieniezny-częsciowa-pomoc-publiczna1.docx)
	- [formularz wkład niepieniężny z pomocą](http://rpo.dolnyslask.pl/wp-content/uploads/2016/10/formularz-wklad-niepieniezny-z-pomocą-publiczną2.docx) [publiczną](http://rpo.dolnyslask.pl/wp-content/uploads/2016/10/formularz-wklad-niepieniezny-z-pomocą-publiczną2.docx)
	- [Formularz- inna pomoc](http://rpo.dolnyslask.pl/wp-content/uploads/2016/10/Formularz-inna-pomoc2.xlsx)
	- [formularz pomoc de minimis](http://rpo.dolnyslask.pl/wp-content/uploads/2016/10/formularz-pomoc-de-minimis2.xlsx)
	- [formularz wkład niepieniężny-bez pomocy](http://rpo.dolnyslask.pl/wp-content/uploads/2016/10/formularz-wklad-niepieniezny-bez-pomocy-publicznej-2.docx) [publicznej](http://rpo.dolnyslask.pl/wp-content/uploads/2016/10/formularz-wklad-niepieniezny-bez-pomocy-publicznej-2.docx)
	- [oświadczenie pomoc de minimis](http://rpo.dolnyslask.pl/wp-content/uploads/2016/10/oswiadczenie-pomoc-de-minimis2.doc)
	- [oświadczenie o braku pomocy publicznej pomocy de](http://rpo.dolnyslask.pl/wp-content/uploads/2016/10/oświadczenie-o-braku-pomocy-publicznej-pomocy-de-minimis-2.docx) [minimis](http://rpo.dolnyslask.pl/wp-content/uploads/2016/10/oświadczenie-o-braku-pomocy-publicznej-pomocy-de-minimis-2.docx)
	- [Oświadczenie-analiza OOŚ z instrukcją](http://rpo.dolnyslask.pl/wp-content/uploads/2016/10/Oświadczenie-analiza-OOŚ-z-instrukcją1.doc)
	- [oświadczenie-VAT-dla Partnera](http://rpo.dolnyslask.pl/wp-content/uploads/2016/10/oświadczenie-VAT-dla-Partnera2.docx)
	- [oświadczenie-VAT-dla Podmiotu realizującego](http://rpo.dolnyslask.pl/wp-content/uploads/2016/10/oświadczenie-VAT-dla-Podmiotu-realizującego-Projekt2.docx) [Projekt](http://rpo.dolnyslask.pl/wp-content/uploads/2016/10/oświadczenie-VAT-dla-Podmiotu-realizującego-Projekt2.docx)
- [oświadczenie-VAT-dla Wnioskodawcy](http://rpo.dolnyslask.pl/wp-content/uploads/2016/10/oświadczenie-VAT-dla-Wnioskodawcy2.docx)
- [pełnomocnictwo](http://rpo.dolnyslask.pl/wp-content/uploads/2016/10/pelnomocnictwo2.doc)
- [UOKiK-Pomoc-publiczna-informacje dodatkowe.](http://rpo.dolnyslask.pl/wp-content/uploads/2016/10/UOKiK-Pomoc-publiczna-informacje-dodatkowe.2.pdf)
- [Załącznik dotyczący określenia poziomu wsparcia w](http://rpo.dolnyslask.pl/wp-content/uploads/2016/10/Załacznik-dotyczący-określenia-poziomu-wsparcia-w-projektach-partnerskich2.xlsx) [projektach partnerskich](http://rpo.dolnyslask.pl/wp-content/uploads/2016/10/Załacznik-dotyczący-określenia-poziomu-wsparcia-w-projektach-partnerskich2.xlsx)
- [Instrukcja wypełniania wniosku o dofinansowanie w](http://rpo.dolnyslask.pl/wp-content/uploads/2016/09/Instrukcja-wype%C5%82niania-wniosku-o-dofinansowanie-w-ramach-RPO-WD-2014-2020-w-zakresie-EFRR_v2_09-2016.docx) [ramach RPO WD 2014-2020 w zakresie EFRR\\_v2\\_09-2016](http://rpo.dolnyslask.pl/wp-content/uploads/2016/09/Instrukcja-wype%C5%82niania-wniosku-o-dofinansowanie-w-ramach-RPO-WD-2014-2020-w-zakresie-EFRR_v2_09-2016.docx)
- [Wzór umowy o dofinansowanie EFRR 2014 2020](http://rpo.dolnyslask.pl/wp-content/uploads/2016/10/AKTUALNY-2016.08-Wzór-umowy-o-dofinansowanie-EFRR-2014-2020.doc)
	- [Załącznik nr 2 Harmonogram rzeczowo- finansowy](http://rpo.dolnyslask.pl/wp-content/uploads/2016/10/Załącznik-nr-2-Harmonogram-rzeczowo-finansowy1.xlsx)
	- [Załącznik nr 3 Harmonogram zamówień dla Projektu](http://rpo.dolnyslask.pl/wp-content/uploads/2016/10/Załącznik-nr-3-Harmonogram-zamówień-dla-Projektu1.docx)
	- [Załącznik nr 4 Harmonogram płatności](http://rpo.dolnyslask.pl/wp-content/uploads/2016/10/Załącznik-nr-4-Harmonogram-płatności1.xlsx)
	- [Załącznik nr 5 Montaż finansowy Projektu](http://rpo.dolnyslask.pl/wp-content/uploads/2016/10/Załącznik-nr-5-Montaż-finansowy-Projektu1.xls)
	- [Załącznik nr 6 Skwantyfikowane wskaźniki](http://rpo.dolnyslask.pl/wp-content/uploads/2016/10/Załącznik-nr-6-Skwantyfikowane-wskaźniki-osiągnięcia-rzeczowej-realizacji.doc) [osiągnięcia rzeczowej realizacji](http://rpo.dolnyslask.pl/wp-content/uploads/2016/10/Załącznik-nr-6-Skwantyfikowane-wskaźniki-osiągnięcia-rzeczowej-realizacji.doc)
	- [Załącznik nr 8 Oświadczenie VAT dla Beneficjenta](http://rpo.dolnyslask.pl/wp-content/uploads/2016/10/Załącznik-nr-8-Oświadczenie-VAT-dla-Beneficjenta.docx)
	- [Załącznik nr 9 Oświadczenie VAT dla Partnera](http://rpo.dolnyslask.pl/wp-content/uploads/2016/10/Załącznik-nr-9-Oświadczenie-VAT-dla-Partnera.docx)
	- [Załącznik nr 10 Oświadczenie VAT dla Podmiotu](http://rpo.dolnyslask.pl/wp-content/uploads/2016/10/Załącznik-nr-10-Oświadczenie-VAT-dla-Podmiotu-realizującego-projekt.docx) [realizującego projekt](http://rpo.dolnyslask.pl/wp-content/uploads/2016/10/Załącznik-nr-10-Oświadczenie-VAT-dla-Podmiotu-realizującego-projekt.docx)
	- [Załącznik nr 11 Zestawienie dokumentów dotyczących](http://rpo.dolnyslask.pl/wp-content/uploads/2016/10/Załącznik-nr-11-Zestawienie-dokumentów-dotyczących-operacji.doc) operacii
	- [Załącznik nr 12 Wykaz dokumentów do wniosku o](http://rpo.dolnyslask.pl/wp-content/uploads/2016/10/Załącznik-nr-12-Wykaz-dokumentów-do-wniosku-o-płatność.doc) [płatność](http://rpo.dolnyslask.pl/wp-content/uploads/2016/10/Załącznik-nr-12-Wykaz-dokumentów-do-wniosku-o-płatność.doc)
	- [Załącznik nr 13 Zakres przetwarzanych danych](http://rpo.dolnyslask.pl/wp-content/uploads/2016/10/Załącznik-nr-13-Zakres-przetwarzanych-danych-osobowych.docx) [osobowych](http://rpo.dolnyslask.pl/wp-content/uploads/2016/10/Załącznik-nr-13-Zakres-przetwarzanych-danych-osobowych.docx)
	- [Załącznik nr 14 Obowiązki informacyjne](http://rpo.dolnyslask.pl/wp-content/uploads/2016/10/Załącznik-nr-14-Obowiązki-informacyjne-Beneficjenta-EFRR.doc) [Beneficjenta EFRR](http://rpo.dolnyslask.pl/wp-content/uploads/2016/10/Załącznik-nr-14-Obowiązki-informacyjne-Beneficjenta-EFRR.doc)
- [Wzór Decyzji o dofinansowaniu projektu](http://rpo.dolnyslask.pl/wp-content/uploads/2016/10/Wzór-Decyzji-o-dofinansowaniu-projektu-WD_2014-2020_08.2016-AKTUALNY1.docx) [WD\\_2014-2020\\_08.2016 -AKTUALNY](http://rpo.dolnyslask.pl/wp-content/uploads/2016/10/Wzór-Decyzji-o-dofinansowaniu-projektu-WD_2014-2020_08.2016-AKTUALNY1.docx)
	- [Załącznik nr 2 Harmonogram rzeczowo- finansowy](http://rpo.dolnyslask.pl/wp-content/uploads/2016/10/Załącznik-nr-2-Harmonogram-rzeczowo-finansowy2.xlsx)
	- [Załącznik nr 3 Harmonogram zamówień dla Projektu](http://rpo.dolnyslask.pl/wp-content/uploads/2016/10/Załącznik-nr-3-Harmonogram-zamówień-dla-Projektu2.docx)
	- [Załącznik nr 4 Harmonogram płatności](http://rpo.dolnyslask.pl/wp-content/uploads/2016/10/Załącznik-nr-4-Harmonogram-płatności2.xlsx)
	- [Załącznik nr 5 Montaż finansowy Projektu](http://rpo.dolnyslask.pl/wp-content/uploads/2016/10/Załącznik-nr-5-Montaż-finansowy-Projektu2.xls)
	- [Załącznik nr 6 Skwantyfikowane wskaźniki](http://rpo.dolnyslask.pl/wp-content/uploads/2016/10/Załącznik-nr-6-Skwantyfikowane-wskaźniki-osiągnięcia-rzeczowej-realizacji-Projektu1.doc) [osiągnięcia rzeczowej realizacji Projektu](http://rpo.dolnyslask.pl/wp-content/uploads/2016/10/Załącznik-nr-6-Skwantyfikowane-wskaźniki-osiągnięcia-rzeczowej-realizacji-Projektu1.doc)
	- [Załącznik nr 7 Oświadczenie VAT dla Beneficjenta](http://rpo.dolnyslask.pl/wp-content/uploads/2016/10/Załącznik-nr-7-Oświadczenie-VAT-dla-Beneficjenta1.docx)
	- [Załącznik nr 8 Oświadczenie VAT dla Partnera](http://rpo.dolnyslask.pl/wp-content/uploads/2016/10/Załącznik-nr-8-Oświadczenie-VAT-dla-Partnera1.docx)
	- [Załącznik nr 9 Oświadczenie VAT dla Podmiotu](http://rpo.dolnyslask.pl/wp-content/uploads/2016/10/Załącznik-nr-9-Oświadczenie-VAT-dla-Podmiotu-realizującego-projekt1.docx)

[realizującego projekt](http://rpo.dolnyslask.pl/wp-content/uploads/2016/10/Załącznik-nr-9-Oświadczenie-VAT-dla-Podmiotu-realizującego-projekt1.docx)

- [Załącznik nr 10 Zestawienie dokumentów dotyczących](http://rpo.dolnyslask.pl/wp-content/uploads/2016/10/Załącznik-nr-10-Zestawienie-dokumentów-dotyczących-operacji1.doc) operacii
- [Załącznik nr 11 Wykaz dokumentów do wniosku o](http://rpo.dolnyslask.pl/wp-content/uploads/2016/10/Załącznik-nr-11-Wykaz-dokumentów-do-wniosku-o-płatność1.doc) [płatność](http://rpo.dolnyslask.pl/wp-content/uploads/2016/10/Załącznik-nr-11-Wykaz-dokumentów-do-wniosku-o-płatność1.doc)
- [Załącznik nr 12 Zakres przetwarzanych danych](http://rpo.dolnyslask.pl/wp-content/uploads/2016/10/Załącznik-nr-12-Zakres-przetwarzanych-danych-osobowych1.docx) [osobowych](http://rpo.dolnyslask.pl/wp-content/uploads/2016/10/Załącznik-nr-12-Zakres-przetwarzanych-danych-osobowych1.docx)
- [Załącznik nr 13 Obowiązki informacyjne](http://rpo.dolnyslask.pl/wp-content/uploads/2016/10/Załącznik-nr-13-Obowiązki-informacyjne-Beneficjenta-EFRR1.doc) [Beneficjenta EFRR](http://rpo.dolnyslask.pl/wp-content/uploads/2016/10/Załącznik-nr-13-Obowiązki-informacyjne-Beneficjenta-EFRR1.doc)

### **Komunikaty i wyjaśnienia:**

[Zmiana Regulaminu naboru nr RPDS.04.01.00-](http://rpo.dolnyslask.pl/zmiana-regulaminu-naboru-nr-rpds-04-01-00-iz-00-02-18816/) [IZ.00-02-188/16](http://rpo.dolnyslask.pl/zmiana-regulaminu-naboru-nr-rpds-04-01-00-iz-00-02-18816/)

#### **Często zadawane pytania i odpowiedzi:**

- $FAO 07.12.2016$
- $FAQ 29.11.2016$
- $FAO 21.11.2016$
- $FAO 24.10.2016$

### **[Wybór projektów w trybie](https://rpo.dolnyslask.pl/wybor-projektow-w-trybie-konkursowym-do-dofinansowania-w-ramach-naboru-nr-rpds-07-02-03-iz-00-02-08016-2/) [konkursowym do dofinansowania](https://rpo.dolnyslask.pl/wybor-projektow-w-trybie-konkursowym-do-dofinansowania-w-ramach-naboru-nr-rpds-07-02-03-iz-00-02-08016-2/)**

### **[w ramach naboru nr](https://rpo.dolnyslask.pl/wybor-projektow-w-trybie-konkursowym-do-dofinansowania-w-ramach-naboru-nr-rpds-07-02-03-iz-00-02-08016-2/) [RPDS.07.01.01-IZ.00-02-040/16](https://rpo.dolnyslask.pl/wybor-projektow-w-trybie-konkursowym-do-dofinansowania-w-ramach-naboru-nr-rpds-07-02-03-iz-00-02-08016-2/)**

29 września 2016 r. Zarząd Województwa Dolnośląskiego, pełniący rolę Instytucji Zarządzającej Regionalnym Programem Operacyjnym Województwa Dolnośląskiego 2014-2020 w sprawie naboru wniosków o dofinansowanie realizacji projektów ze środków Europejskiego Funduszu Rozwoju Regionalnego w ramach Regionalnego Programu Operacyjnego Województwa Dolnośląskiego 2014-2020 podjął uchwałę nr 2768/V/16 w sprawie wyboru projektów w trybie konkursowym do dofinansowania ze środków Europejskiego Funduszu Rozwoju Regionalnego w ramach Regionalnego Programu Operacyjnego Województwa Dolnośląskiego 2014-2020 dla Działanie **7.1 Inwestycje w edukację przedszkolną, podstawową i gimnazjalną, Poddziałanie 7.1.1 Inwestycje w edukację przedszkolną, podstawową i gimnazjalną – OSI (Nr naboru RPDS.07.01.01-IZ.00-02-040/15)**.

Alokacja w ramach konkursu została podzielona na 5 Obszarów Strategicznej Interwencji:

- W ramach Zachodniego Obszaru Interwencji (ZOI) do dofinansowania zostało wybranych **5 projektów**, których wartość całkowita wynosi **11 580 777,64 PLN**, natomiast wartość dofinansowania wynosi **5 388 248,83 PLN**.
- W ramach Legnicko-Głogowskiego Obszaru Interwencji (LGOI) do dofinansowania zostało wybranych **4 projekty**, których wartość całkowita wynosi **18 100 316,30 PLN**, natomiast wartość dofinansowania wynosi **8 727 803,97 PLN**.
- W ramach Obszaru Interwencji Doliny Baryczy (OIDB) do dofinansowania zostało wybranych **2 projekty**, których wartość całkowita wynosi **8 213 458,53 PLN**, natomiast

wartość dofinansowania wynosi **4 962 515,22 PLN**.

- W ramach Obszaru Interwencji Równiny Wrocławskiej (OIRW) do dofinansowania zostało wybranych **2 projekty**, których wartość całkowita wynosi **6 546 649,71 PLN**, natomiast wartość dofinansowania wynosi **3 850 531,90 PLN**.
- W ramach Obszaru Ziemia Dzierżoniowsko-Kłodzko-Ząbkowicka (ZKD) do dofinansowania zostało wybranych **2 projekty**, których wartość całkowita wynosi **14 019 724,98 PLN**, natomiast wartość dofinansowania wynosi **5 729 017,28 PLN**.

Listy projektów, które spełniły kryteria wyboru projektów i uzyskały kolejno największą liczbę punktów, z wyróżnieniem projektów wybranych do dofinansowania w ramach konkursu oraz informacja o składzie Komisji Oceny Projektów powołanej dla oceny spełnienia kryteriów wyboru projektów złożonych w ramach naboru wniosków o dofinansowanie realizacji projektów ze środków Europejskiego Funduszu Rozwoju Regionalnego w ramach Regionalnego Programu Operacyjnego Województwa Dolnośląskiego 2014-2020 dla Działania 7.1 Inwestycje w edukację przedszkolną, podstawową i gimnazjalną, Poddziałania 7.1.1 Inwestycje w edukację przedszkolną, podstawową i gimnazjalną – OSI(Nr naboru RPDS.07.01.01-IZ.00-02-040/15) znajduje się ponadto w zakładce z [ogłoszeniem o naborze.](http://rpo.dolnyslask.pl/ogloszenie-o-konkursie-w-ramach-dzialania-7-1-inwestycje-w-edukacje-przedszkolna-podstawowa-i-gimnazjalna-poddzialanie-7-1-1-inwestycje-w-edukacje-przedszkolna-podstawowa-i-gimnazjalna-os/)

- [Lista projektów, które spełniły kryteria wyboru](http://rpo.dolnyslask.pl/wp-content/uploads/2016/10/Nabór-040-z-7.1-Lista-projektów-wybr-do-dofinans-7.1-040-OSI-LGOI.pdf) [projektów i uzyskały kolejno największą liczbę punktów,](http://rpo.dolnyslask.pl/wp-content/uploads/2016/10/Nabór-040-z-7.1-Lista-projektów-wybr-do-dofinans-7.1-040-OSI-LGOI.pdf) [z wyróżnieniem projektów wybranych do dofinansowania –](http://rpo.dolnyslask.pl/wp-content/uploads/2016/10/Nabór-040-z-7.1-Lista-projektów-wybr-do-dofinans-7.1-040-OSI-LGOI.pdf) [Legnicko-Głogowski Obszar Interwencji \(LGOI\)](http://rpo.dolnyslask.pl/wp-content/uploads/2016/10/Nabór-040-z-7.1-Lista-projektów-wybr-do-dofinans-7.1-040-OSI-LGOI.pdf)
- [Lista projektów, które spełniły kryteria wyboru](http://rpo.dolnyslask.pl/wp-content/uploads/2016/10/Nabór-040-z-7.1-Lista-projektów-wybr-do-dofinans-7.1-040-OSI-OIDB.pdf) [projektów i uzyskały kolejno największą liczbę punktów,](http://rpo.dolnyslask.pl/wp-content/uploads/2016/10/Nabór-040-z-7.1-Lista-projektów-wybr-do-dofinans-7.1-040-OSI-OIDB.pdf) [z wyróżnieniem projektów wybranych do dofinansowania –](http://rpo.dolnyslask.pl/wp-content/uploads/2016/10/Nabór-040-z-7.1-Lista-projektów-wybr-do-dofinans-7.1-040-OSI-OIDB.pdf) [Obszar Interwencji Doliny Baryczy \(OIDB\)](http://rpo.dolnyslask.pl/wp-content/uploads/2016/10/Nabór-040-z-7.1-Lista-projektów-wybr-do-dofinans-7.1-040-OSI-OIDB.pdf)
- [Lista projektów, które spełniły kryteria wyboru](http://rpo.dolnyslask.pl/wp-content/uploads/2016/10/Nabór-040-z-7.1-Lista-projektów-wybr-do-dofinans-7.1-040-OSI-OIRW.pdf)

[projektów i uzyskały kolejno największą liczbę punktów,](http://rpo.dolnyslask.pl/wp-content/uploads/2016/10/Nabór-040-z-7.1-Lista-projektów-wybr-do-dofinans-7.1-040-OSI-OIRW.pdf) [z wyróżnieniem projektów wybranych do dofinansowania –](http://rpo.dolnyslask.pl/wp-content/uploads/2016/10/Nabór-040-z-7.1-Lista-projektów-wybr-do-dofinans-7.1-040-OSI-OIRW.pdf) [Obszar Interwencji Równiny Wrocławskiej \(OIRW\)](http://rpo.dolnyslask.pl/wp-content/uploads/2016/10/Nabór-040-z-7.1-Lista-projektów-wybr-do-dofinans-7.1-040-OSI-OIRW.pdf)

- [Lista projektów, które spełniły kryteria wyboru](http://rpo.dolnyslask.pl/wp-content/uploads/2016/10/Nabór-040-z-7.1-Lista-projektów-wybr-do-dofinans-7.1-040-OSI-ZKD.pdf) [projektów i uzyskały kolejno największą liczbę punktów,](http://rpo.dolnyslask.pl/wp-content/uploads/2016/10/Nabór-040-z-7.1-Lista-projektów-wybr-do-dofinans-7.1-040-OSI-ZKD.pdf) [z wyróżnieniem projektów wybranych do dofinansowania –](http://rpo.dolnyslask.pl/wp-content/uploads/2016/10/Nabór-040-z-7.1-Lista-projektów-wybr-do-dofinans-7.1-040-OSI-ZKD.pdf) [Obszar Ziemia Dzierżoniowsko-Kłodzko-Ząbkowicka \(ZKD\)](http://rpo.dolnyslask.pl/wp-content/uploads/2016/10/Nabór-040-z-7.1-Lista-projektów-wybr-do-dofinans-7.1-040-OSI-ZKD.pdf)
- [Lista projektów, które spełniły kryteria wyboru](http://rpo.dolnyslask.pl/wp-content/uploads/2016/10/Nabór-040-z-7.1-Lista-projektów-wybr-do-dofinans-7.1-040-OSI-ZOI.pdf) [projektów i uzyskały kolejno największą liczbę punktów,](http://rpo.dolnyslask.pl/wp-content/uploads/2016/10/Nabór-040-z-7.1-Lista-projektów-wybr-do-dofinans-7.1-040-OSI-ZOI.pdf) [z wyróżnieniem projektów wybranych do dofinansowania –](http://rpo.dolnyslask.pl/wp-content/uploads/2016/10/Nabór-040-z-7.1-Lista-projektów-wybr-do-dofinans-7.1-040-OSI-ZOI.pdf) Zachodni Obszar Interwencii (ZOI)
- [Skład Komisji Oceny Projektów](http://rpo.dolnyslask.pl/wp-content/uploads/2016/10/Informacja-o-składzie-Komisji-Oceny-Projektów-7.1-040-15.pdf)

# **[Ogłoszenie o konkursie dla](https://rpo.dolnyslask.pl/ogloszenie-o-konkursie-dla-poddzialania-6-3-4-aic-rewitalizacja-zdegradowanych-obszarow-zit-aw/) [poddziałania 6.3.4 AiC](https://rpo.dolnyslask.pl/ogloszenie-o-konkursie-dla-poddzialania-6-3-4-aic-rewitalizacja-zdegradowanych-obszarow-zit-aw/) [Rewitalizacja zdegradowanych](https://rpo.dolnyslask.pl/ogloszenie-o-konkursie-dla-poddzialania-6-3-4-aic-rewitalizacja-zdegradowanych-obszarow-zit-aw/) [obszarów – ZIT AW](https://rpo.dolnyslask.pl/ogloszenie-o-konkursie-dla-poddzialania-6-3-4-aic-rewitalizacja-zdegradowanych-obszarow-zit-aw/)**

Instytucja Pośrednicząca Aglomeracji Wałbrzyskiej ogłosiła nabór wniosków o dofinansowanie realizacji projektów w ramach poddziałania 6.3.4 AiC Rewitalizacja zdegradowanych obszarów – ZIT AW.

Szczegółowe informacje oraz niezbędna dokumentacja dostępna jest w serwisie [Instytucji Pośredniczącej Aglomeracji](http://www.ipaw.walbrzych.eu/skorzystaj-z-programu/ogloszenia-i-wyniki-naborow-wnioskow/poddzialanie-6-3-4-rewitalizacja-zdegradowanych-obszarow-zit-aw-typ-a-remont-przebudowe-rozbudowe-adaptacje-wyposazenie-istniejacych-zdegradowanych-budynkow-obiektow-zagospodarowani/) [Wałbrzyskiej.](http://www.ipaw.walbrzych.eu/skorzystaj-z-programu/ogloszenia-i-wyniki-naborow-wnioskow/poddzialanie-6-3-4-rewitalizacja-zdegradowanych-obszarow-zit-aw-typ-a-remont-przebudowe-rozbudowe-adaptacje-wyposazenie-istniejacych-zdegradowanych-budynkow-obiektow-zagospodarowani/)

### **[Ogłoszenie o konkursie w](https://rpo.dolnyslask.pl/ogloszenie-o-konkursie-w-rapach-poddzialania-6-1-4-d-i-e-inwestycje-w-infrastrukture-spoleczna-zit-aw/) [rapach poddziałania 6.1.4 D i](https://rpo.dolnyslask.pl/ogloszenie-o-konkursie-w-rapach-poddzialania-6-1-4-d-i-e-inwestycje-w-infrastrukture-spoleczna-zit-aw/) [E Inwestycje w infrastrukturę](https://rpo.dolnyslask.pl/ogloszenie-o-konkursie-w-rapach-poddzialania-6-1-4-d-i-e-inwestycje-w-infrastrukture-spoleczna-zit-aw/) [społeczną – ZIT AW](https://rpo.dolnyslask.pl/ogloszenie-o-konkursie-w-rapach-poddzialania-6-1-4-d-i-e-inwestycje-w-infrastrukture-spoleczna-zit-aw/)**

Instytucja Pośrednicząca Aglomeracji Wałbrzyskiej ogłosiła nabór wniosków o dofinansowanie realizacji projektów w ramach poddziałania 6.1.4 D i E Inwestycje w infrastrukturę społeczną  $- 7TT AW$ .

Szczegółowe informacje oraz niezbędna dokumentacja dostępna jest w serwisie [Instytucji Pośredniczącej Aglomeracji](http://www.ipaw.walbrzych.eu/skorzystaj-z-programu/ogloszenia-i-wyniki-naborow-wnioskow/poddzialanie-6-1-4-inwestycje-w-infrastrukture-spoleczna-zit-aw-schemat-d-remont-przebudowe-i-wyposazenie-infrastruktury-zdegradowanych-budynkow-w-celu-ich-adaptacji-na-mieszkania-o-charak/) [Wałbrzyskiej.](http://www.ipaw.walbrzych.eu/skorzystaj-z-programu/ogloszenia-i-wyniki-naborow-wnioskow/poddzialanie-6-1-4-inwestycje-w-infrastrukture-spoleczna-zit-aw-schemat-d-remont-przebudowe-i-wyposazenie-infrastruktury-zdegradowanych-budynkow-w-celu-ich-adaptacji-na-mieszkania-o-charak/)

### **[Wybór projektów w trybie](https://rpo.dolnyslask.pl/wybor-projektow-w-trybie-konkursowym-do-dofinansowania-w-ramach-naboru-nr-rpds-07-02-03-iz-00-02-08016/) [konkursowym do dofinansowania](https://rpo.dolnyslask.pl/wybor-projektow-w-trybie-konkursowym-do-dofinansowania-w-ramach-naboru-nr-rpds-07-02-03-iz-00-02-08016/) [w ramach naboru nr](https://rpo.dolnyslask.pl/wybor-projektow-w-trybie-konkursowym-do-dofinansowania-w-ramach-naboru-nr-rpds-07-02-03-iz-00-02-08016/) [RPDS.07.02.03-IZ.00-02-080/16](https://rpo.dolnyslask.pl/wybor-projektow-w-trybie-konkursowym-do-dofinansowania-w-ramach-naboru-nr-rpds-07-02-03-iz-00-02-08016/)**

29 września 2016 r. Zarząd Województwa Dolnośląskiego, pełniący rolę Instytucji Zarządzającej Regionalnym Programem Operacyjnym Województwa Dolnośląskiego 2014-2020 w sprawie naboru wniosków o dofinansowanie realizacji projektów ze środków Europejskiego Funduszu Rozwoju Regionalnego w ramach Regionalnego Programu Operacyjnego Województwa Dolnośląskiego

2014-2020 podjął uchwałę nr 2769/V/16 w sprawie wyboru projektów w trybie konkursowym do dofinansowania ze środków Europejskiego Funduszu Rozwoju Regionalnego w ramach Regionalnego Programu Operacyjnego Województwa Dolnośląskiego 2014-2020 dla Działanie **7.2 Inwestycje w edukację ponadgimnazjalną w tym zawodową, Poddziałanie 7.2.3 Inwestycje w edukację ponadgimnazjalną w tym zawodową – ZIT AJ (Nr naboru RPDS.07.02.03-IZ.00-02-080/16)**.

Do dofinansowania został wybrany **1 projekt**, którego wartość całkowita wynosi **404 314,10 PLN**, natomiast wartość dofinansowania wynosi **343 666,98 PLN**.

Lista projektów, które spełniły kryteria wyboru projektów i uzyskały kolejno największą liczbę punktów, z wyróżnieniem projektów wybranych do dofinansowania w ramach konkursu oraz informacja o składzie Komisji Oceny Projektów powołanej dla oceny spełnienia kryteriów wyboru projektów złożonych w ramach naboru wniosków o dofinansowanie realizacji projektów ze środków Europejskiego Funduszu Rozwoju Regionalnego w ramach Regionalnego Programu Operacyjnego Województwa Dolnośląskiego 2014-2020 dla Działania 7.2 Inwestycje w edukację ponadgimnazjalną w tym zawodową Poddziałania 7.2.3 Inwestycje w edukację ponadgimnazjalną w tym zawodową – ZIT AJ (Nr naboru RPDS.07.02.03-IZ.00-02-080/16) znajduje się ponadto w zakładce z [ogłoszeniem o naborze](http://rpo.dolnyslask.pl/ogloszenie-o-konkursie-w-ramach-poddzialania-7-2-3-inwestycje-w-edukacje-ponadgimnazjalna-w-tym-zawodowa-zit-aj/).

[Wybór projektów w trybie konkursowym do dofinansowania w](http://rpo.dolnyslask.pl/wp-content/uploads/2016/10/Zał.-12-Lista-projektów-wybranych-dodofinansowania-7.2-080.pdf) [ramach naboru nr RPDS.07.02.03-IZ.00-02-080/16](http://rpo.dolnyslask.pl/wp-content/uploads/2016/10/Zał.-12-Lista-projektów-wybranych-dodofinansowania-7.2-080.pdf)

[Skład Komisji Oceny Projektów](http://rpo.dolnyslask.pl/wp-content/uploads/2016/10/Informacja-o-składzie-Komisji-Oceny-Projektów-080.pdf)